фио: Золотухина Елена Николаевна омная некоммерческая организация высшего образования далмность: сектор<br><sub>Дата подписания: 12.02.</sub>«Мос ковский региональный соци<mark>ально-экономический институт»</mark> Документ подписан простой электронной подписью Информация о владельце: Должность: Ректор Уникальный программный ключ: ed74cad8f1c19aa426b59e780a391b3e6ee2e1026402f1b3f388bce49d1d570e

> Программа утверждена Ученым советом МРСЭИ Протокол № 10 от 27.06.2020 г.

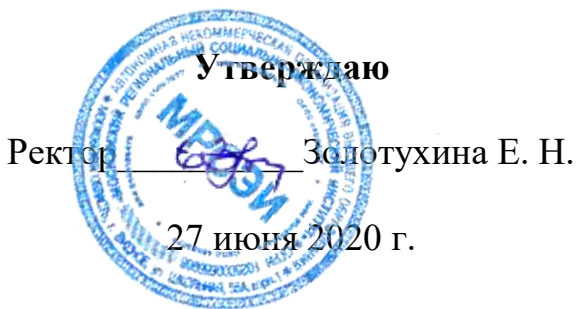

# **РАБОЧАЯ ПРОГРАММА**

Учебной дисциплины **ОП.20 Введение в специальность**

### **Специальность среднего профессионального образования 54.02.01 Дизайн (по отраслям)**

Квалификация - дизайнер Форма обучения – очная

Видное 2020

Рабочая программа по дисциплине «Введение в специальность» разработана в соответствии с Федеральным Государственным образовательным стандартом среднего профессионального образования по специальности 54.02.01 Дизайн (по отраслям), утвержденным приказом Министерства образования и науки Российской Федерации (Зарегистрировано в Минюсте России 24.11.2014 N 34861)

## **Составитель: Мордвинцева Марина Михайловна**– старший

преподаватель СПО

**Рецензент: Сидоренко Владимир Филлипович -** заведующий кафедрой, профессор, доктор искусствоведения, преподаватель СПО

Рабочая программа дисциплины рассмотрена и одобрена на заседании предметно-цикловой комиссии № 4 Дисциплин профессионального цикла по специальности 54.02.01 «Дизайн (по отраслям)» Московского регионального социально-экономического института (Протокол № 10 от 27 июня 2020 г.).

> ©Московский региональный социальноэкономический институт, 2020. 142703, г. Видное, ул. Школьная, д. 55 а © Мордвинцева М.М.

# **СОДЕРЖАНИЕ**

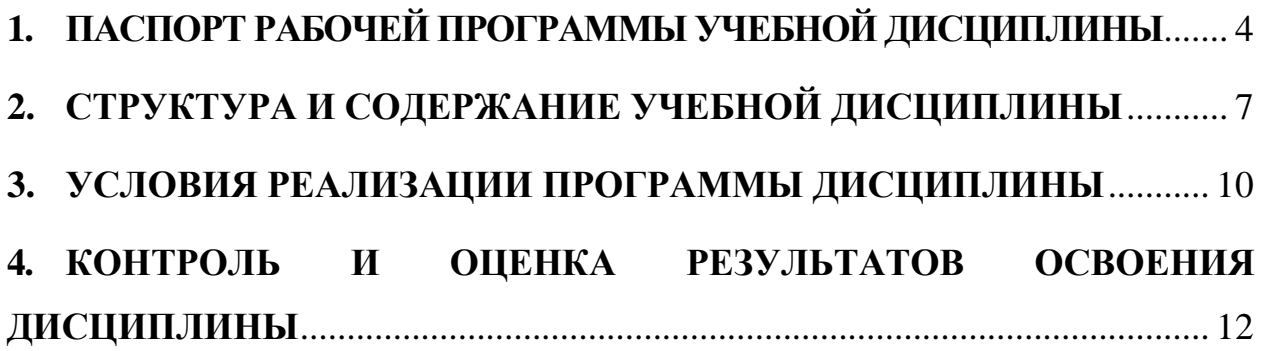

## <span id="page-3-0"></span>**1. ПАСПОРТ РАБОЧЕЙ ПРОГРАММЫ УЧЕБНОЙ ДИСЦИПЛИНЫ** 2. ОП.20 Введение в специальность

### **1. 1. Область применения рабочей программы**

Рабочая программа учебной дисциплины ОП.20 Введение в специальность является частью программы подготовки специалистов среднего звена в соответствии с Федеральным государственным образовательным стандартом (далее – ФГОС) по специальности среднего профессионального образования (далее – СПО) 54.02.01 Дизайн(по отраслям)*,*  входящей в укрупненную группу специальностей 54.00.00 изобразительное и прикладные виды искусств, утвержденным Министерством образования и науки Российской Федерации от 27.10.2014 года.№ 1391

от 27.10.2014 года № 1391.

# **1.2 Место дисциплины в структуре основной профессиональной образовательной программы**

Учебная дисциплина ОП.20 Введение в специальность входит в *ОП* Профессионального цикла*.*

Изучение дисциплины ОП.20 Введение в специальность

базируется на следующих дисциплинах: «Информационное обеспечение профессиональной деятельности», «Рисунок с основами перспективы», «Живопись с основами цветоведения»

Рабочая программа учебной дисциплины ОП.20 Введение в специальность может быть использована в дополнительном профессиональном образовании (в программах повышения квалификации и переподготовки) и профессиональной подготовке работников в организация и проведение работ по проектированию художественно-технической, предметно-пространственной, производственной и социально-культурной среды, максимально приспособленной к нуждам различных категорий потребителей; при наличии среднего (полного) общего образования. Опыт работы не требуется.

# **1.3 Цели и задачи дисциплины – требовании к результатам освоения дисциплины:**

В результате изучения дисциплины ОП.20 Введение в специальность студенты должны:

### **уметь**:

- работать с различными инструментами и материалами для проектных работ и визуально-графической деятельности в целом;

- использовать графику, форму, объем в решении различных творческих задач.

#### **знать**:

- этапы выполнения проекта (от замысла до воплощения);

- приемы работы с различными материалами в проектной деятельности;

- роль дизайна в культурной и хозяйственной жизни современного общества;

Изучение дисциплины ОП.20 Введение в специальность

направлено на формирование соответствующих компетенций:

### **общие компетентности (ОК):**

ОК 1. Понимать сущность и социальную значимость своей будущей профессии, проявлять к ней устойчивый интерес.

ОК 2. Организовывать собственную деятельность, выбирать типовые методы и способы выполнения профессиональных задач, оценивать их эффективность и качество.

ОК 3. Принимать решения в стандартных и нестандартных ситуациях и нести за них ответственность.

ОК 4. Осуществлять поиск и использование информации, необходимой для эффективного выполнения профессиональных задач, профессионального и личностного развития.

ОК 5. Использовать информационно-коммуникационные технологии в профессиональной деятельности.

ОК 6. Работать в коллективе, эффективно общаться с коллегами, руководством, потребителями.

ОК 7. Брать на себя ответственность за работу членов команды (подчиненных), за результат выполнения заданий.

ОК 8. Самостоятельно определять задачи профессионального и личностного развития, заниматься самообразованием, осознанно планировать повышение квалификации.

ОК 9. Ориентироваться в условиях частой смены технологий в профессиональной деятельности.

### **профессиональными (ПК):**

ПК 1.1. Проводить предпроектный анализ для разработки дизайнпроектов.

ПК 1.2. Осуществлять процесс дизайнерского проектирования с учетом современных тенденций в области дизайна.

ПК 1.3. Производить расчеты технико-экономического обоснования предлагаемого проекта.

ПК 1.4. Разрабатывать колористическое решение дизайн-проекта.

# **1.4 Количество часов, отведенных на освоение программы учебной дисциплины**

максимальной учебной нагрузки обучающегося – **76** часов, включая: обязательной аудиторной учебной нагрузки обучающегося – **51** часа; самостоятельной работы обучающегося – **25** часов;

# <span id="page-6-0"></span>**3. СТРУКТУРА И СОДЕРЖАНИЕ УЧЕБНОЙ ДИСЦИПЛИНЫ**

# **2.1 Объем учебной дисциплины и виды учебной работы**

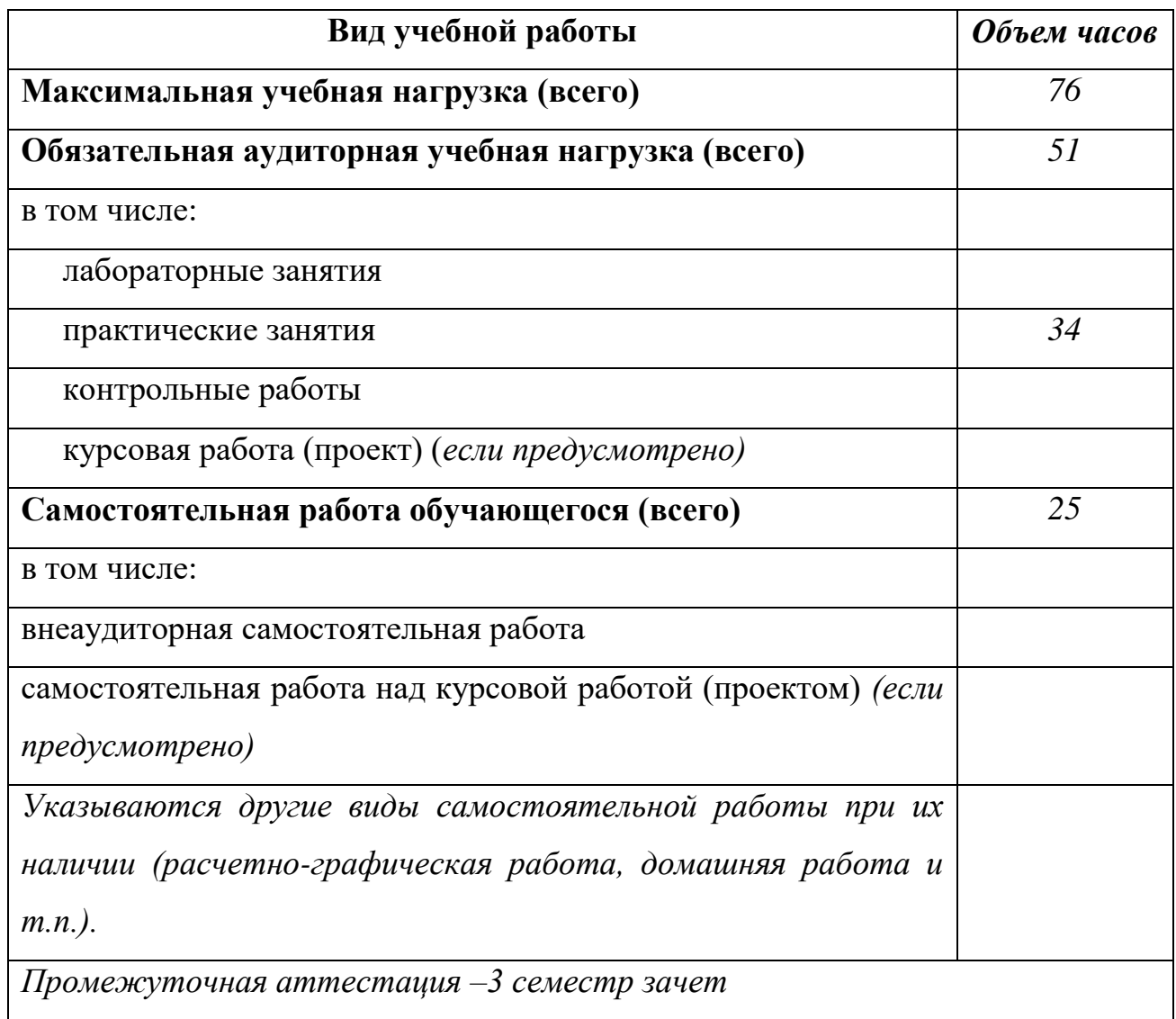

# **2.2 ТЕМАТИЧЕСКИЙ ПЛАН И СОДЕРЖАНИЕ УЧЕБНОЙ ДИСЦИПЛИНЫ НАЗВАНИЕ ДИСЦИПЛИНЫ**

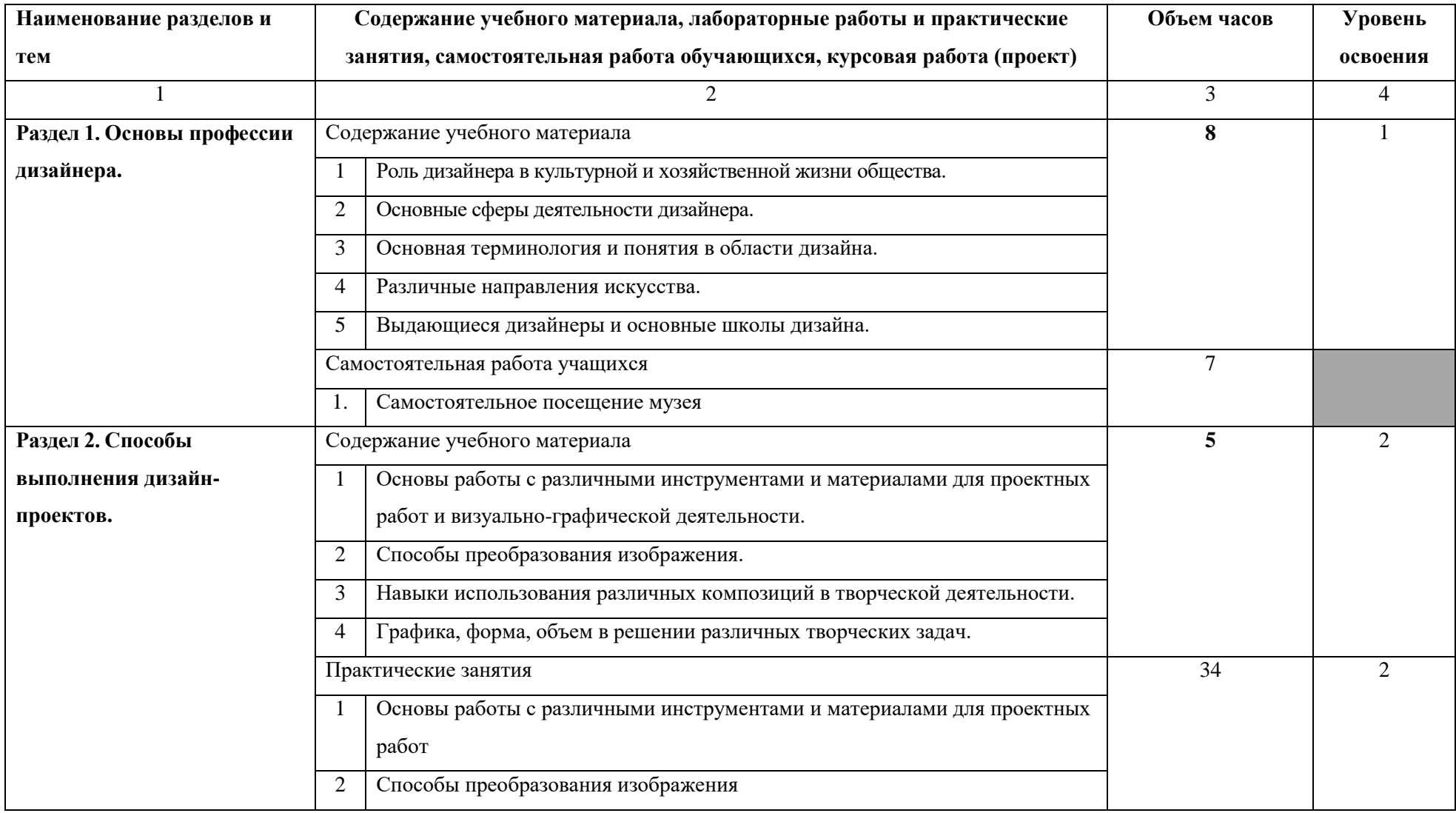

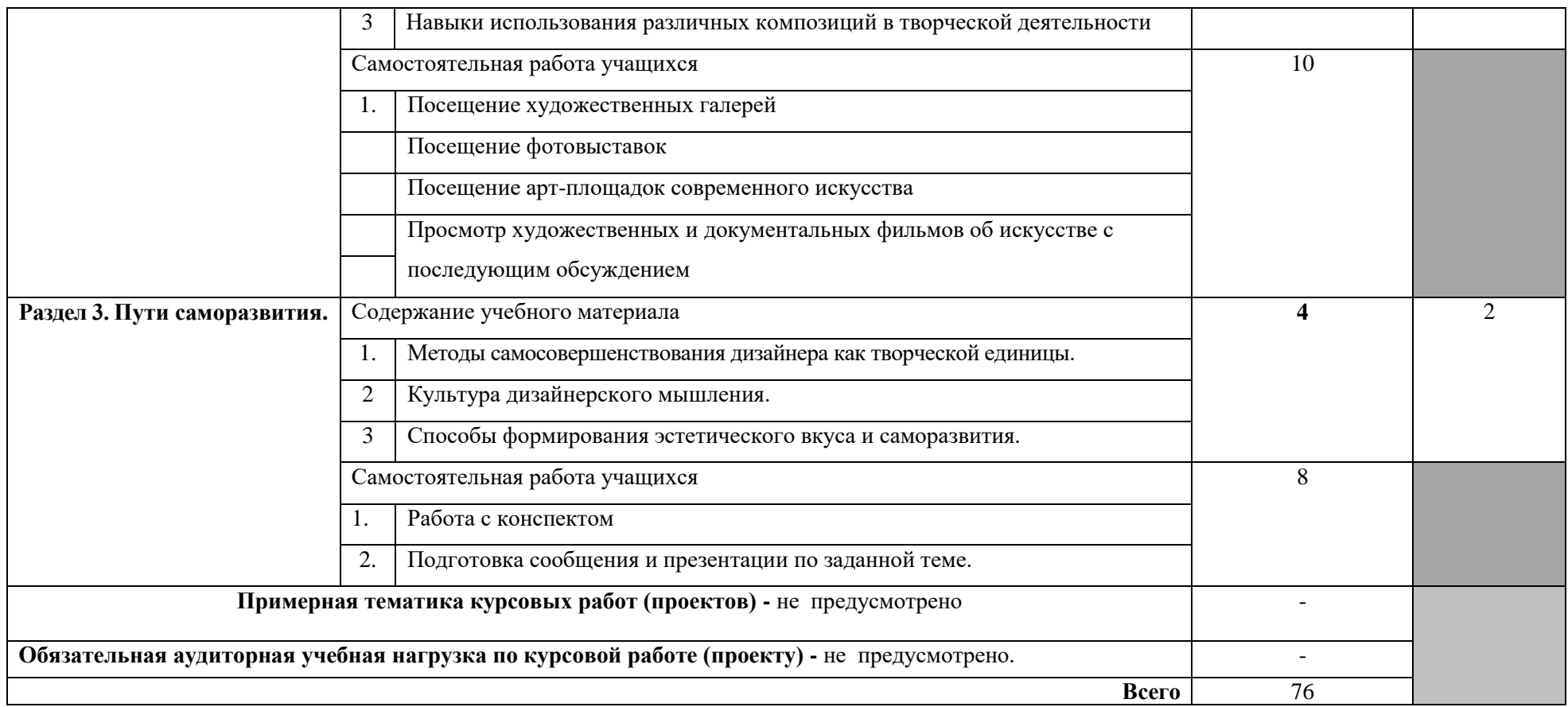

Для характеристики уровня освоения учебного материала используются следующие обозначения:

1 – ознакомительный (узнавание ранее изученных объектов, свойств);

2 – репродуктивный (выполнение деятельности по образцу, инструкции или под руководством);

3 – продуктивный (планирование и самостоятельное выполнение деятельности, решение проблемных задач).

### <span id="page-9-0"></span>**4. УСЛОВИЯ РЕАЛИЗАЦИИ ПРОГРАММЫ ДИСЦИПЛИНЫ**

### **3.1 Материально-техническое обеспечение**

Реализация программы учебной дисциплины ОП.20 Введение в специальность предполагает наличие Кабинета дизайна, Лаборатории графики и культуры экспозиции

### **Оборудование кабинета /лаборатории и рабочих мест лаборатории**:

### *Кабинет дизайна*

(для проведения лекций и практических занятий, групповых и индивидуальных консультаций, текущего контроля, промежуточной аттестации)

учебные места, рабочее место преподавателя, мультимедийный проектор, ноутбук, экран, учебная доска, наглядные учебные пособия по дисциплине, плакаты, дидактические средства обучения

Office Professional Plus 2016 Russian OLP NL AcademicEdition (MS Word, MS Excel, MS Power Point, MS Access), основание Акт предоставления прав № Tr035773 от 22 июля 2016 года, АО «СофтЛайн Трейд»

Программа компьютерного тестирования знаний MyTestXPro – акт предоставления прав № IT168538 от 01.10.2013

Google Chrome – Интернет-браузер. Свободное ПО // бессрочно Opera – Интернет-браузер. Свободное ПО // бессрочно AdobeAcrobatReader DC – Программа просмотра файлов в формате PDF Свободное ПО // бессрочно 7-ZIP – архиватор. Свободное ПО // бессрочно

### *Лаборатория графики и культуры экспозиции*

(для проведения лекций, практических занятий, групповых и индивидуальных консультаций, текущего контроля, промежуточной аттестации)

учебные места, рабочее место преподавателя, проектор, ноутбук, экран, наглядные дидактические средства обучения, примеры студенческих работ, мольберты, столы, подиумы, гипсовые слепки, источники дополнительного освещения, натюрмортный фонд: гипсовые слепки, пособия по скульптуре.

Office Professional Plus 2016 Russian OLP NL AcademicEdition (MS Word, MS Excel, MS Power Point, MS Access), основание Акт предоставления прав № Tr035773 от 22 июля 2016 года, АО «СофтЛайн Трейд»

Программа компьютерного тестирования знаний MyTestXPro – акт предоставления прав № IT168538 от 01.10.2013

Google Chrome – Интернет-браузер. Свободное ПО // бессрочно Opera – Интернет-браузер. Свободное ПО // бессрочно AdobeAcrobatReader DC – Программа просмотра файлов в формате PDF Свободное ПО // бессрочно

7-ZIP – архиватор. Свободное ПО // бессрочно

### **3.2 Информационное обеспечение обучения**

### **Основная литература:**

1. Интернет-предпринимательство: практика применения дизайнмышления в создании проекта: учебно-практическое пособие / Васильева Е.В., под ред., Алтухова Н.Ф., Громова А.А., Зобнина М.Р., Славин Б.Б. — Москва: КноРус, 2021. — 306 с. — ISBN 978-5-406-02461-4. — URL: <https://book.ru/book/936109>

**2.** Васильева, Е.В**.** Дизайн-мышление: немного о подходе и много об инструментах развития креативного мышления, изучения клиентских запросов и создания : монография / Васильева Е.В. — Москва : Русайнс, 2018. — 203 с. — ISBN 978-5-4365-2366-8. — URL: https://book.ru/book/929447

### **Дополнительная литература:**

**3.** Чуваргина, Н.П. Основы графической композиции: учебнометодическое пособие по дисциплине "Основы композиции (пропедевтика)" : [16+] / Н.П. Чуваргина; Уральская государственная архитектурнохудожественная академия. – Екатеринбург : Архитектон, 2015. – 44 с. : ил. – Режим доступа: по подписке. URL: <https://biblioclub.ru/index.php?page=book&id=455438>

### **Интернет-ресурсы:**

4. ЭБС «Университетская библиотека онлайн» – https://biblioclub.ru;

5. ЭБС BOOk.ru – <https://www.book.ru/>

6. Информационная система "Единое окно доступа к образовательным ресурсам" – <http://window.edu.ru/>

7. Единый портал интернет-тестирования в сфере образования – <https://i-exam.ru/>

8. Лауэр Д. Основы дизайна: учебник /Д.Лауэр.С.Пентак-СПб.: Питер, 2017-304.:ил- ISBN:978-5-4461-1440-5

https://delphinus.xyz/download/osnovyi-dizayna

### **5. КОНТРОЛЬ И ОЦЕНКА РЕЗУЛЬТАТОВ ОСВОЕНИЯ ДИСЦИПЛИНЫ**

<span id="page-11-0"></span>**Контроль и оценка** результатов освоения учебной дисциплины осуществляется преподавателем в процессе проведения практических занятий и лабораторных работ, тестирования, а также выполнения обучающимися индивидуальных заданий, проектов, исследований.

По итогам изучения курса предусмотрен *форма контроля (зачет)*.

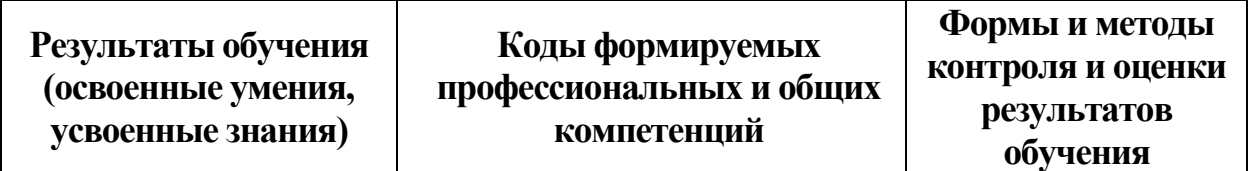

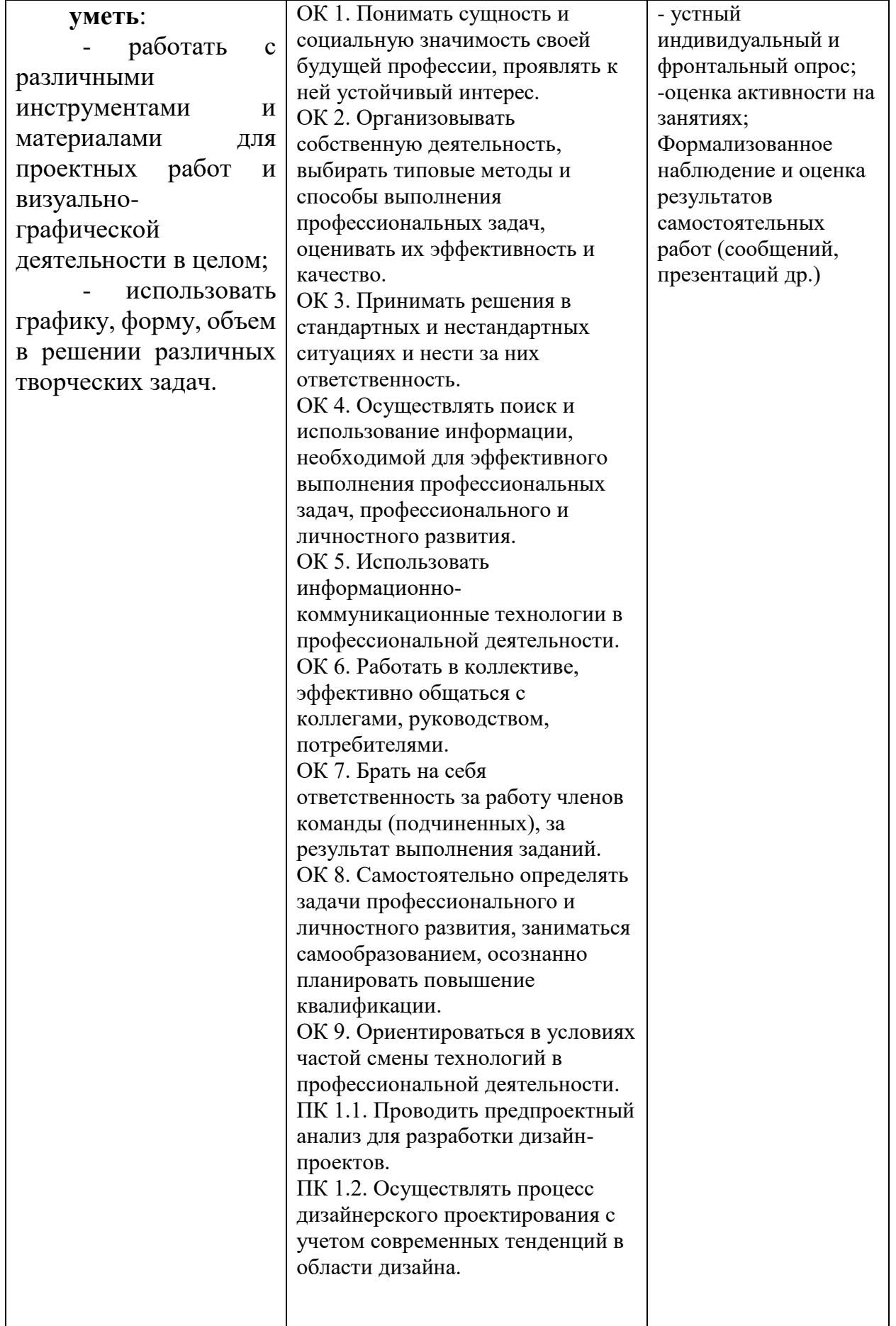

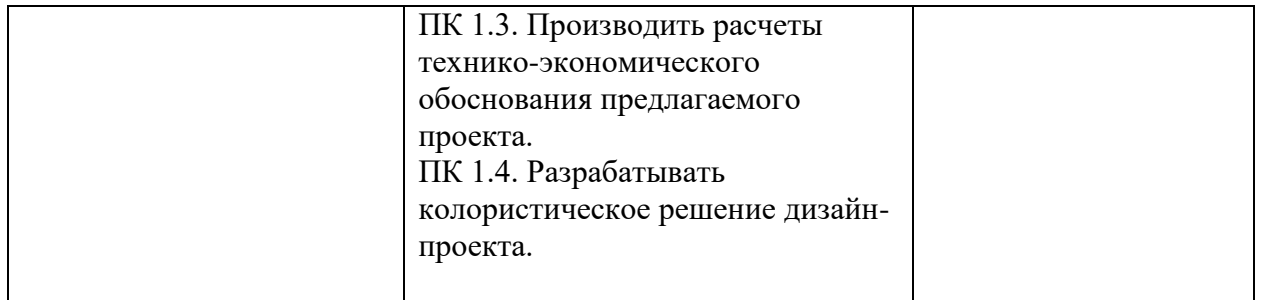